## **Logiciel Images Actives**

- TICE - Logiciels -

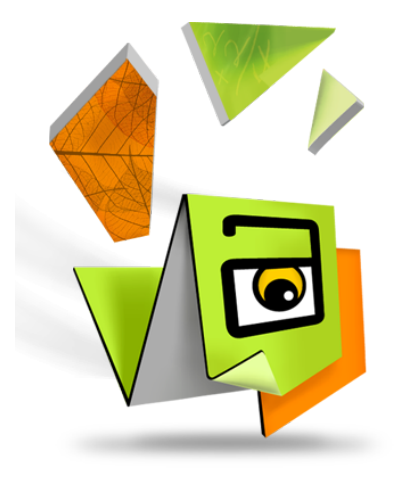

Date de mise en ligne : jeudi 19 décembre 2013

**Copyright © Biotechnologies - ST2S - Lyon - Tous droits réservés**

Ce logiciel permet de créer des zones interactives sur des images utilisées dans des présentations ou des quiz.